#### Page 1 sur 2

# Twist (macOS) raccourcis clavier

### Raccourcis généraux

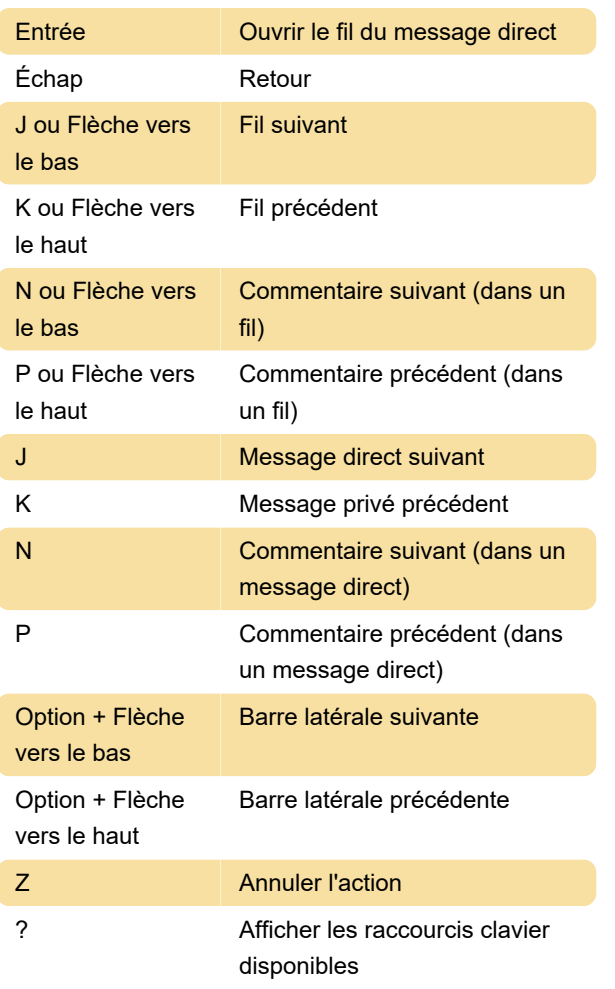

# Raccourcis de navigation

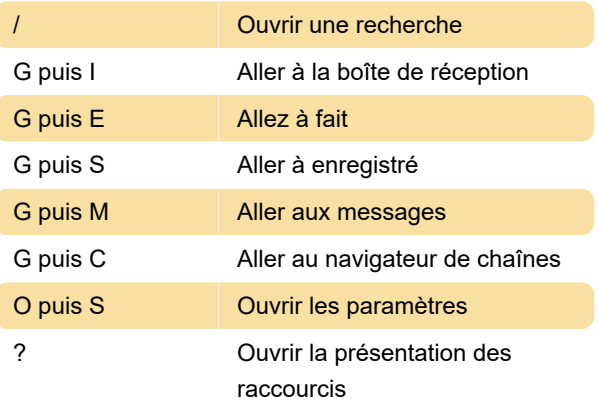

### Boîte de réception

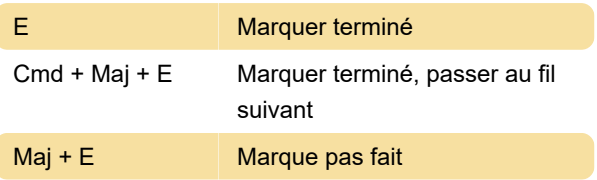

#### **Threads**

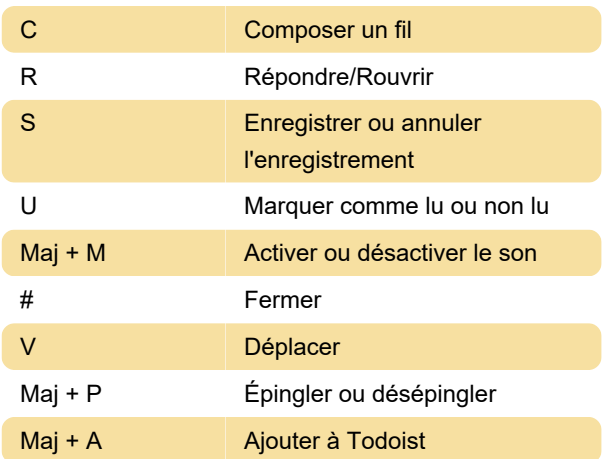

#### Messages directs

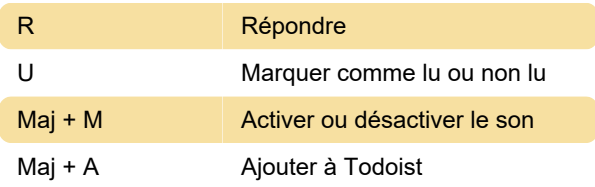

## Commentaires et messages

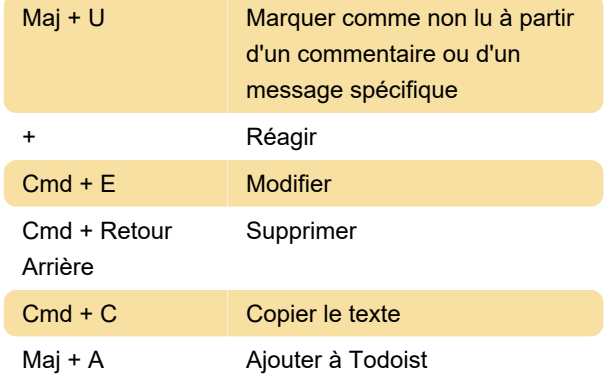

### Composer

Vous pouvez utiliser les raccourcis ci-dessous lors de la rédaction d'un commentaire ou d'un message :

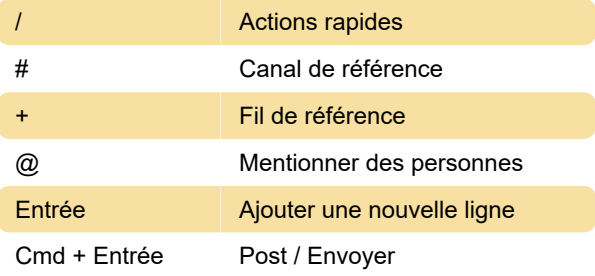

#### Format

Vous pouvez formater un morceau de texte en le mettant d'abord en surbrillance, puis en utilisant un (ou plusieurs) des raccourcis ci-dessous :

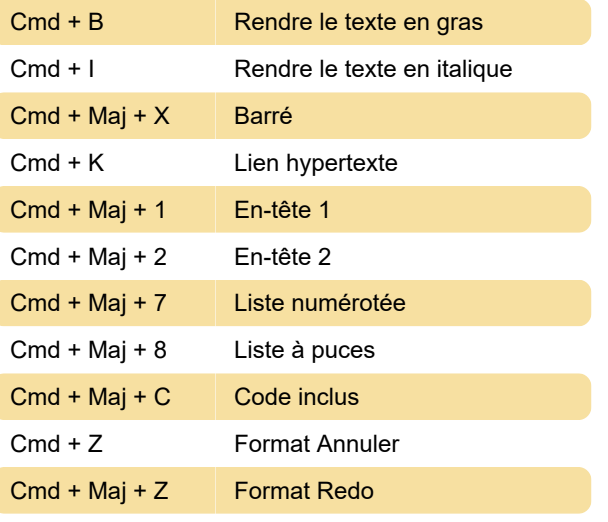

Source: twist.com

Dernière modification: 15/11/2021 22:12:26

Plus d'information: [defkey.com/fr/twist-mac](https://defkey.com/fr/twist-mac-raccourcis-clavier)[raccourcis-clavier](https://defkey.com/fr/twist-mac-raccourcis-clavier)

[Personnalisez ce PDF...](https://defkey.com/fr/twist-mac-raccourcis-clavier?pdfOptions=true)